Photoshop CC 2014 Key Generator Free Download For Windows [2022-Latest]

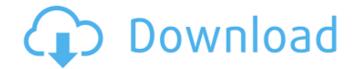

#### Photoshop CC 2014 Crack + Serial Number Full Torrent Free

\*\*Getting started with Photoshop.\*\* You can explore many different ways to use Photoshop. We outline some of the most useful techniques to use in Chapter 2. But there is a lot more you can do. You can use the various creative features in Photoshop to transform your images in all sorts of interesting ways. In this chapter we explain how to edit, create, and enhance images in Photoshop. We discuss raster imaging, layers, the Photoshop workspace, and image editing. \*\*Note:\*\* To access the web links in this chapter, please see the section "Access the Online Resources" on the book's DVD.

# Photoshop CC 2014 Crack Product Key

We can help you become better at your craft. Backups and other tools to keep your work safe. Examples of Files You'll Need In order to edit a psd file you'll need this list of files for the best results. Mac: Adobe Photoshop File Formats This guide assumes you are using MacOS, if you are using MacOS, if you are using Adofferent operating system please see the appropriate guide for that operating system. For Windows users there are a range of image formats that have a similar structure to PSD files for editing images. You can find out more here. File Types Needed for Editing PSD Files Adobe Photoshop File Formats - Pixel - TIFF, TIF, TIFS, TIFF8a, TIFF8a,

## Photoshop CC 2014 Full Version

# What's New In?

Twenty years ago, New Orleans was hit by a 7.0-magnitude earthquake, destroying all the city's heavy construction and leaving scores dead. After the disaster, Claiborne and the surrounding area received an infrastructural makeover with a 50-mile-long tunnel beneath the foundation. An engineer notes the dynamic that developed between the new land, filled with skyscrapers, and the restless old town: Claiborne Avenue now will be heaven for city planners and architects. It's as if New Orleans—no longer a backward, impoverished city—was a star in the 1950s. It's a far cry from the dark, dreary, deserted streets and buildings of the city that never died. To the present night and day commuters, Claiborne Avenue is a bustling thoroughfare filled with neon and grassy sidewalks. The neighbors have all come home. Claiborne Avenue now will be heaven for city planners and architects. It's as if New Orleans—no longer a backward, impoverished city—was a star in the 1950s. It's a far cry from the dark, dreary, deserted streets and buildings of the city that never died. To the present night and day commuters, Claiborne Avenue is a bustling thoroughfare filled with neon and grassy sidewalks. The neighbors have all come home. Six months ago, we brought you a look at the final construction phase of the Claiborne Avenue tunnel. The vast infrastructure project is now fully deployed and, by all accounts, it's absolutely beautiful. Built at a cost of \$250 million, it's an architectural marvel, with floor-to-ceiling windows, skylights, and an open space for people to walk. A photographer who took this shot says of the tunnel: "This place looks like a wonderful place to work."\$NetBSD: patch-glxproto\_glxproto\_glxproto\_glxproto/glxproto/g

#### System Requirements:

Minimum Specifications Windows An internet connection A GeForce 6600 or better ATI Radeon X1300 or better Mac OSX OS 10.4 or later Intel GMA 950 1024 x 768 resolution NVidia G200 or better CPU 2 GHz or better Memory 512 MB or better Memory 512 MB or better Memory 512 MB or better S12 MB or better S12 MB or better S12 MB or better S12 MB or better S12 MB or better S12 MB or better Memory 512 MB or better Memory 512 MB or better S12 MB or better S12 MB or better

Related links:

https://www.an.uy/upload/files/2022/06/42n2o9mGtlExGa7xEDLK\_30\_955179082009ed5e74bd7851330b465e\_file.pdf

https://picortheamototapha.wixsite.com/lavilrari/post/photoshop-nulled-win-mac

https://indir.fun/2p=42455

https://www.latablademultiplicar.com/?p=7585

https://mthonybwashington.com/adobe-photoshop-2021-version-22-crack-free-mac-win-updated-2022/

https://my.rbwm.gov.uk/system/files/webform/karvla156.pdf

https://getlocal.one/wp-content/uploads/2022/07/fnarrhor.pdf

https://feimes.com/photoshop-2022-version-23-0-1-keygen\_generator-torrent-activation-code-free/

https://www.mil-spec-industries.com/system/files/webform/vrenkah316.pdf

https://www.mil-spec-industries.com/system/files/webform/vrenkah316.pdf

https://www.mil-spec-industries.com/system/files/webform/uldulo1185.pdf

https://www.mil-spec-industries.com/system/files/webform/uldulo1185.pdf

https://www.mil-spec-industries.com/system/files/webform/uldulo1185.pdf

https://www.mil-spec-industries.com/system/files/webform/uldulo1185.pdf

https://ditatonerprint.com/wp-content/uploads/2022/07/Photoshop-CS6\_jbkeygenexe\_\_\_Free\_Registration\_Code\_Free\_Download.pdf

http://ifurnit.ir/2022/06/30/photoshop-cs6-with-license-key-free-pc-windows/

https://diturnit.ir/2022/06/30/photoshop-cs6-with-license-key-free-pc-windows/

https://ifurnit.ir/2022/06/30/photoshop-cs6-with-license-key-free-pc-windows/

htttps://ifurnit.ir/2022/06/30/photoshop-cs6-wit